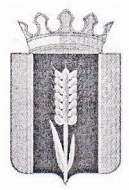

## УПРАВЛЕНИЕ ОБРАЗОВАНИЯ АДМИНИСТРАЦИИ КАРАГАЙСКОГО МУНИЦИПАЛЬНОГО ОКРУГА ПЕРМСКОГО КРАЯ

Кирова ул., д. 2, с. Карагай, RAPOBa y.i., A. 2, C. Kaparah,<br>
TepMckoro kpan, 617210<br>
Ten. (297) 3 16 67, факс (297) 3 12 70<br>
E-mail:karagaiRUO@mail.ru<br>
OKITO 28959558, OFPH 1205900031952<br> *HHI/KTITI 5981008342/598101001* 

 $24.10.2022 N_2$ 1393

 $\overline{O}T$ 

Ha No-

 $\Gamma_{0}$ применении программного обеспечения при подготовке  $\mathbf{H}$ проведении елиного государственного экзамена  $\overline{u}$ <sup>0</sup> информатике ИКТ  $\overline{\mathbf{M}}$  $\overline{\mathbf{B}}$ компьютерной форме

Руководителям общеобразовательных организаций Карагайского округа

## Уважаемые коллеги!

Управление образования администрации Карагайского муниципального округа информирует образовательные организации, реализующих программы среднего общего образования, обучающихся 11-х классов, выпускников прошлых лет, обучающихся системы профессионального образования (СПО) и экстернов, прикрепившихся к общеобразовательным организациям ДЛЯ государственной итоговой аттестации по прохождения образовательным среднего общего образования, о программам программных продуктах, используемых для подготовки и проведения единого государственного экзамена информатике и информационно-коммуникационным  $\Pi$ <sup>O</sup> технологиям  $\mathbf{B}$ компьютерной форме (далее КЕГЭ) на территории Пермского края в 2022/23 учебном году.

В соответствии с рекомендациями Федеральной службы по надзору в сфере образования и науки (Рособрнадзора), рекомендуется использовать обучающихся при подготовке  $\, {\bf B}$ образовательных организациях и при самостоятельной подготовке к КЕГЭ и проведении КЕГЭ, в том числе тренировочных КЕГЭ в пункте проведения экзаменов 4004 (далее - ППЭ) следующие версии программного обеспечения, установленные на операционных системах windows 13:

1. Редактор электронных таблиц Microsoft EXCEL 2013.

2. Текстовый процессор Microsoft WORD 2013.

3. Текстовый редактор Блокнот.

4. Среды программирования:

a. Visual Studio Code + Python3, PyCharm IDE EDU, Python3 IDE, Thonny IDE

 $b.$ Школьный алгоритмический КуМир ЯЗЫК: https://www.niisi.ru/kumir/

Также обращаем внимание, что при использовании определенных сред программирования He принимаются **BO** внимание различные версии программного обеспечения. Например, при установке Visual Studio Code, может быть установлена любая имеющаяся в образовательной организации версия, претензии участников КЕГЭ на определенные версии приниматься и рассматриваться не будут.

И.о.начальника Управления образования округа Фудринз Н. Г.Бразгина

Надежда Георгиевна Бразгина  $8(34)2973 - 18 - 06$ nbrazgina@mail.ru